# **Comiendo Torta con CakePHP**

#### **ING. FRANCISCO HIGUERA**

**Cake 2** 

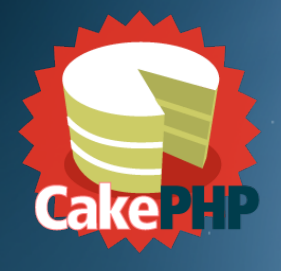

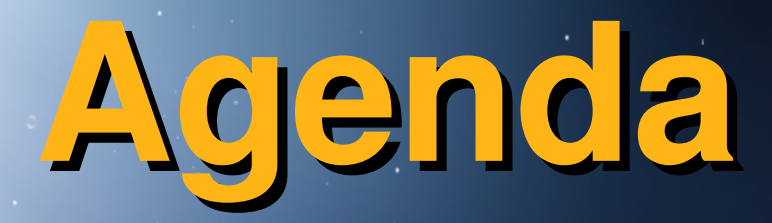

#### **Filosofía de los Frameworks Generalidades sobre CakePHP Proyectos Desarrollados con CakePHP**

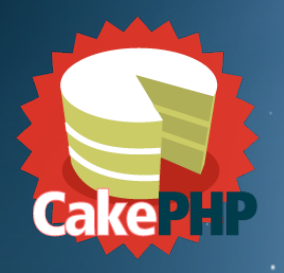

#### **Filosofía de los Frameworks**

**Framework es una estructura conceptual y tecnológica de soporte definida, normalmente con artefactos o módulos de software concretos, con base en la cual otro proyecto de software puede ser organizado y desarrollado.** 

#### **Soporte de Programas**

#### **Bibliotecas**

#### **Lenguaje interpretado**

#### **Filosofía de los Frameworks Cake PHP El Por qué de su Existencia**

**Español Inglés Chino Japonés Alemán Ruso**

**Francés Italiano**

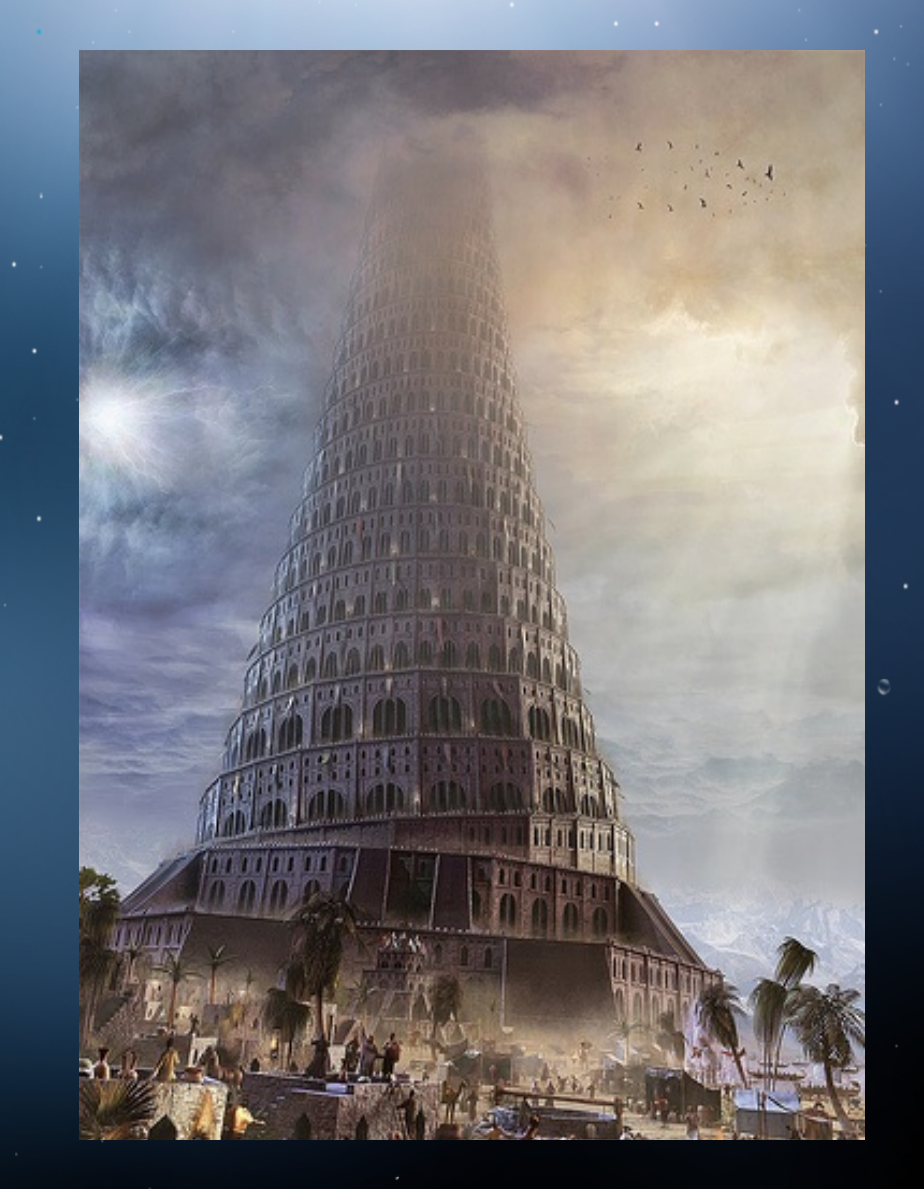

**Ruby PHP Phyton C# Java Javascripts Html XML**

#### **Filosofía de los FrameworksCake PHP El Por qué de su Existencia**

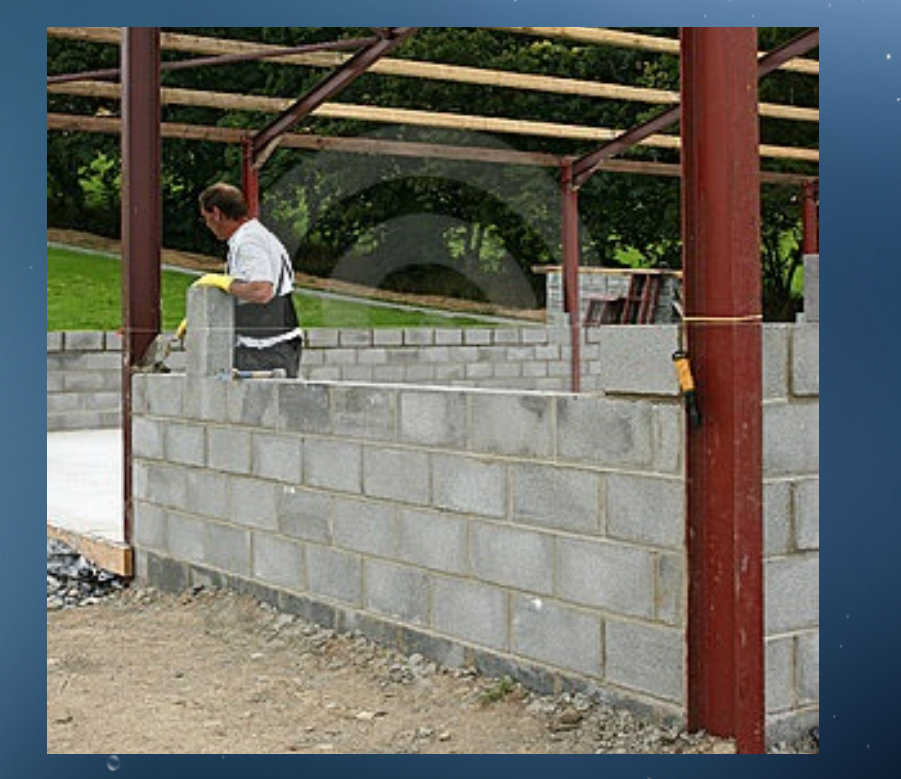

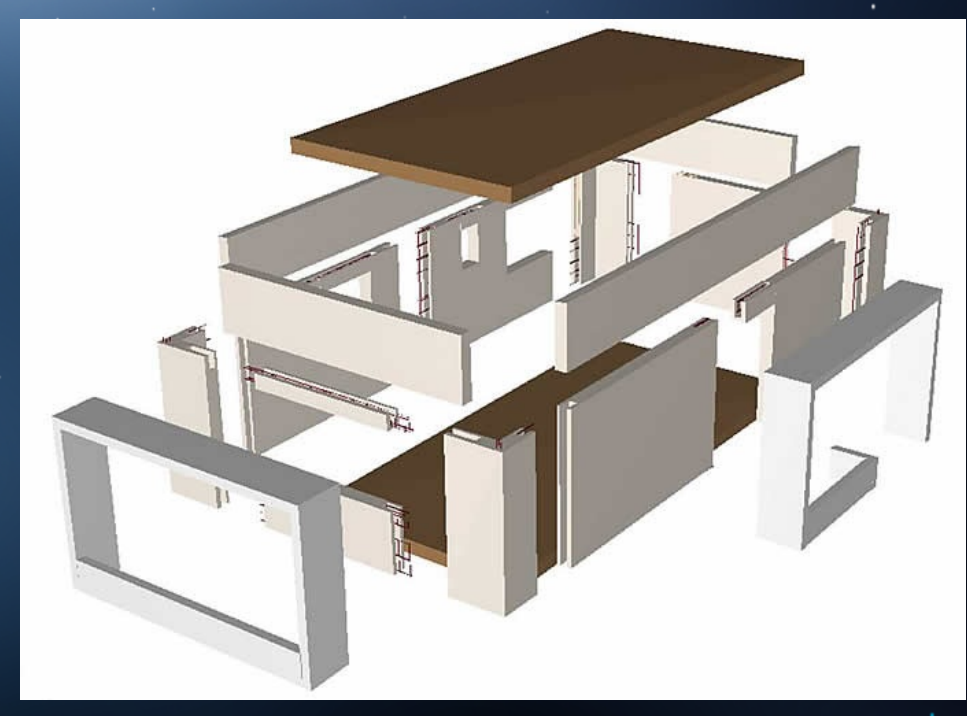

#### **Filosofía de los Frameworks Cake PHP El Por qué de su Existencia**

**Crecimiento del Internet**

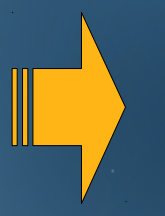

**Necesidad de Herramientas Para Grandes Desarrollos**

**Soluciones Costosas Tiempo+Calidad=\$\$\$\$\$\$**

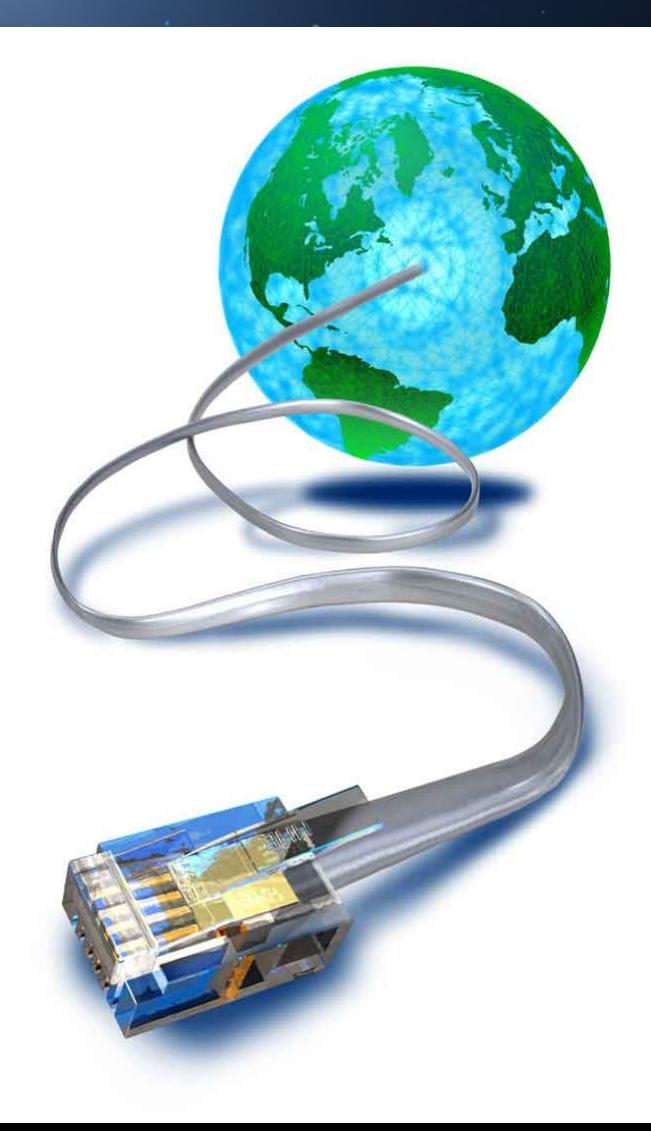

#### **Filosofía de los Frameworks Cake 2HP El Por qué de su Existencia**

**Las Empresas necesitan un software:**

**De Fácil mantención**

**De rápido desarrollo e iteración**

**Escalable**

**De Buen Soporte (blog, wikis, foros)**

**Estandarizado (el manual dice como se hace)**

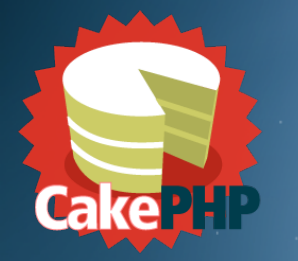

## **Filosofía de los Frameworks**

## **Ventajas**

**El desarrollo rápido de aplicaciones**

**La reutilización de componentes software**

**Facilita la colaboración**

**El programador No Necesita plantearse una Estructura Global**

**Herramientas fácil de Encontrar**

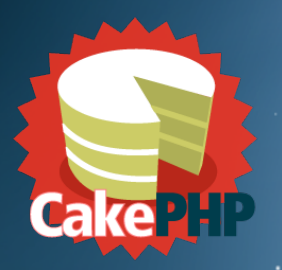

#### **Que es . . .**

**Una Plataforma para el desarrollo rápido de aplicaciones web**

**Utiliza Patrón MVC + Active Record**

#### **Compatible con PHP4 y PHP5**

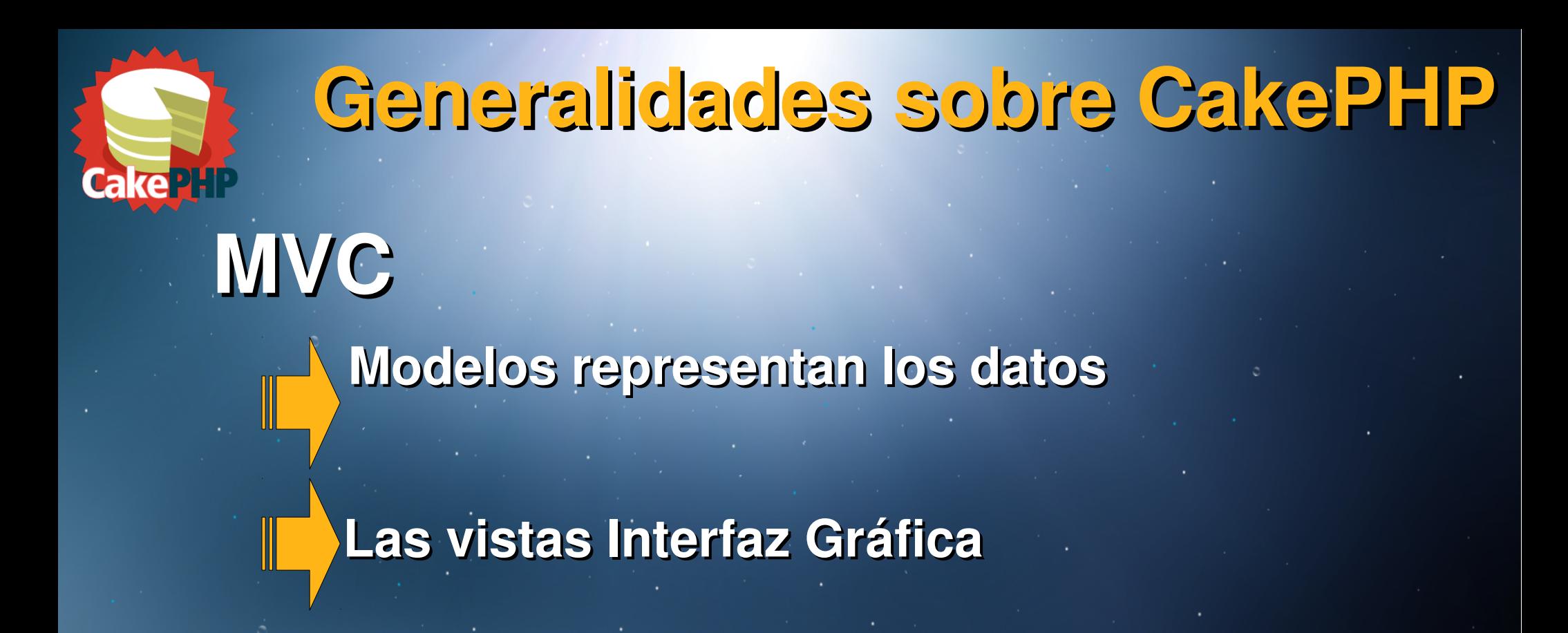

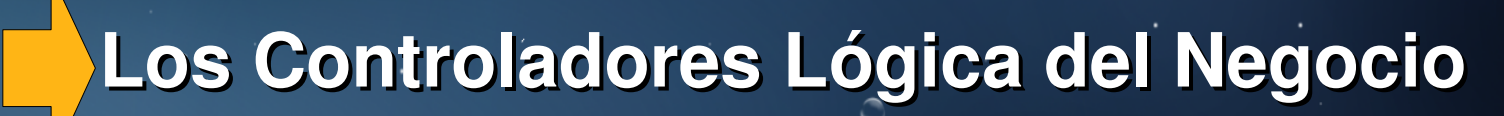

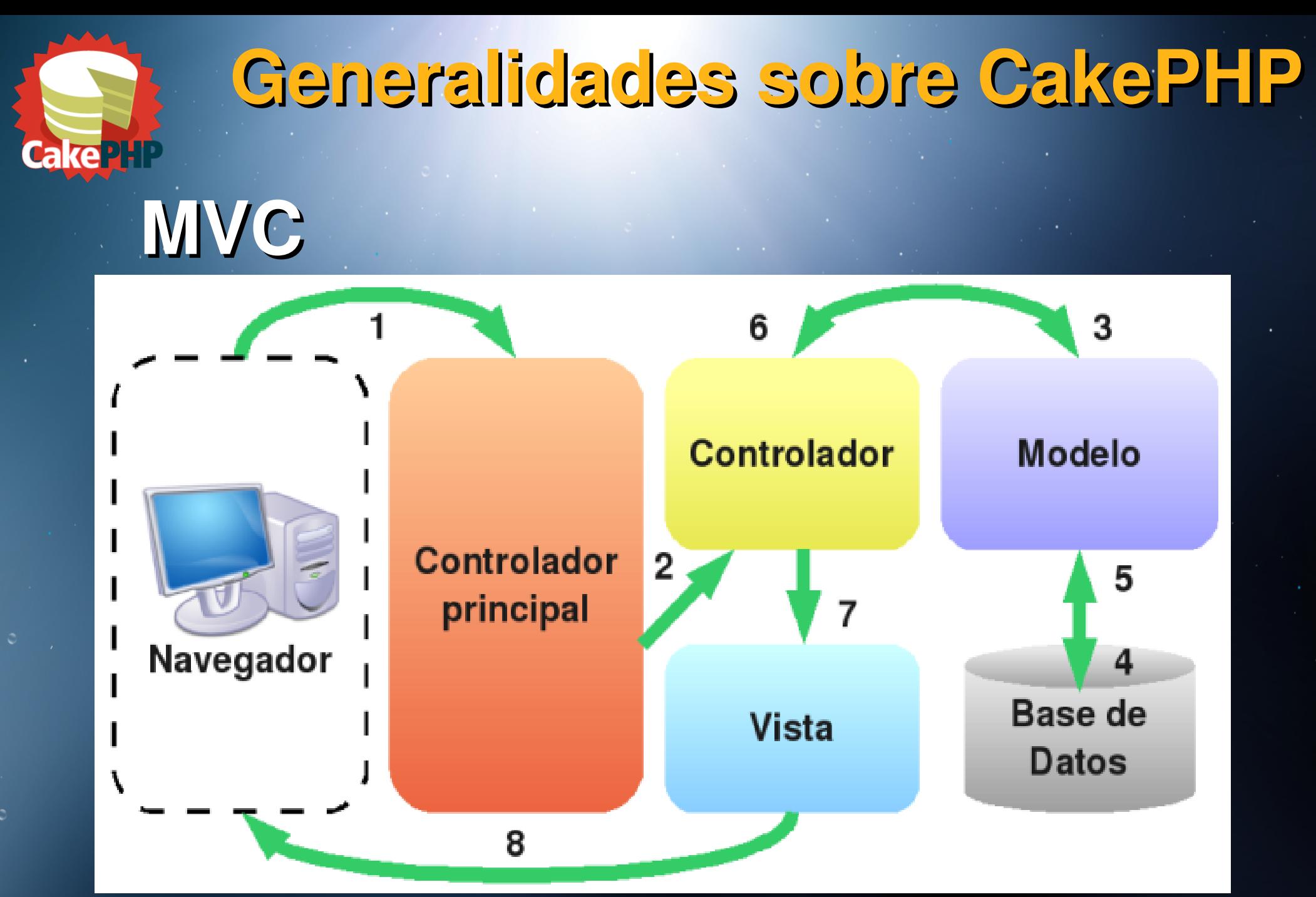

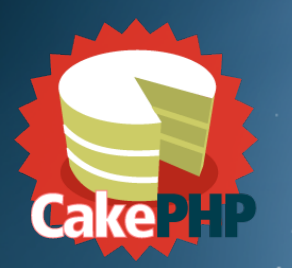

## **Por qué elegir . . .**

**Diseño del Software Orientado a Objeto**

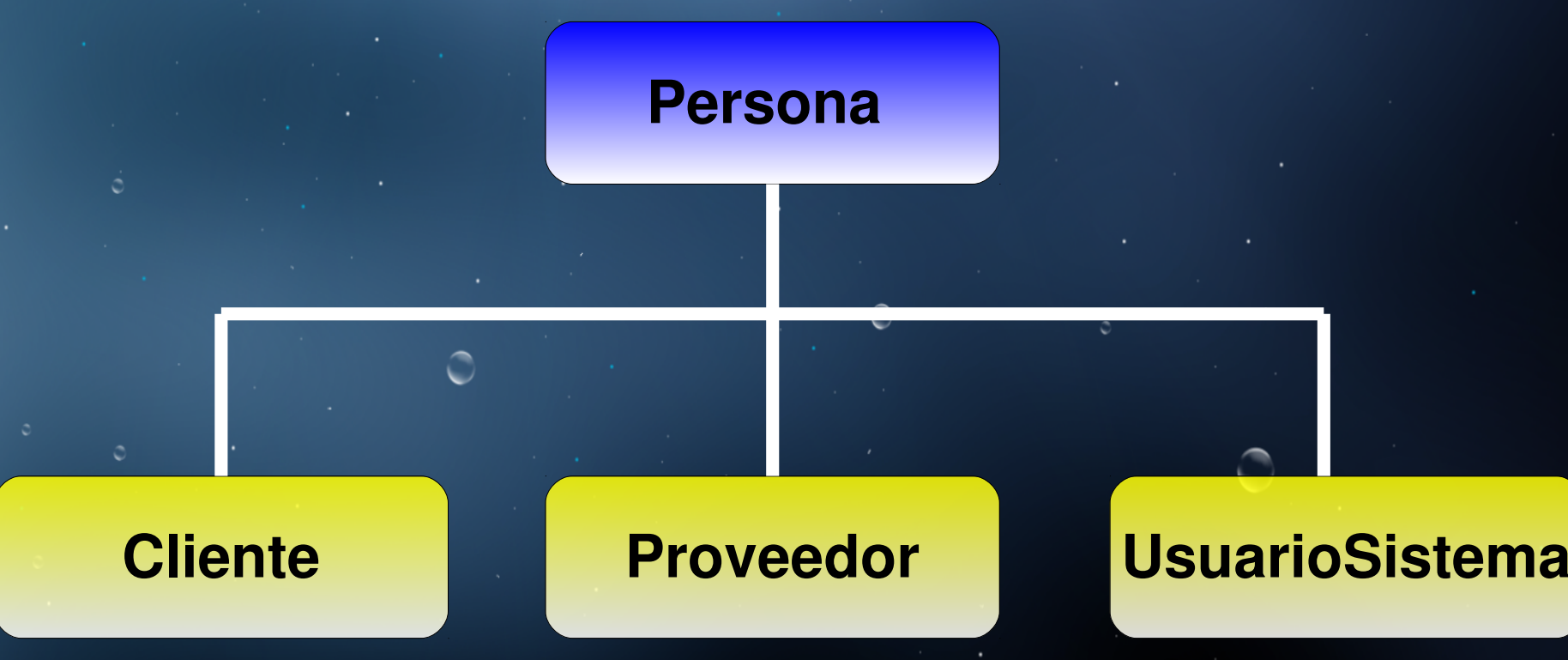

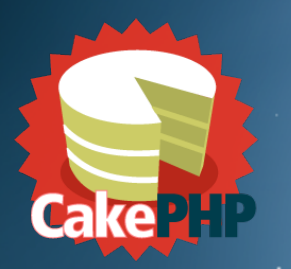

## **Por qué elegir . . .**

**Velocidad de Desarrollo Increíble**

#### **Relacionar Modelo**

**Scaffold**

**Adaptación**

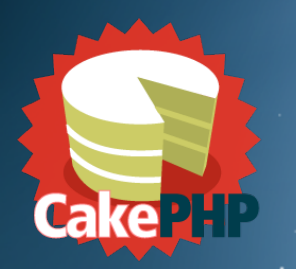

## **Por qué elegir . . .**

- **Existen miles de programadores PHP**
- **Estandarización de la Metodología de Programación**

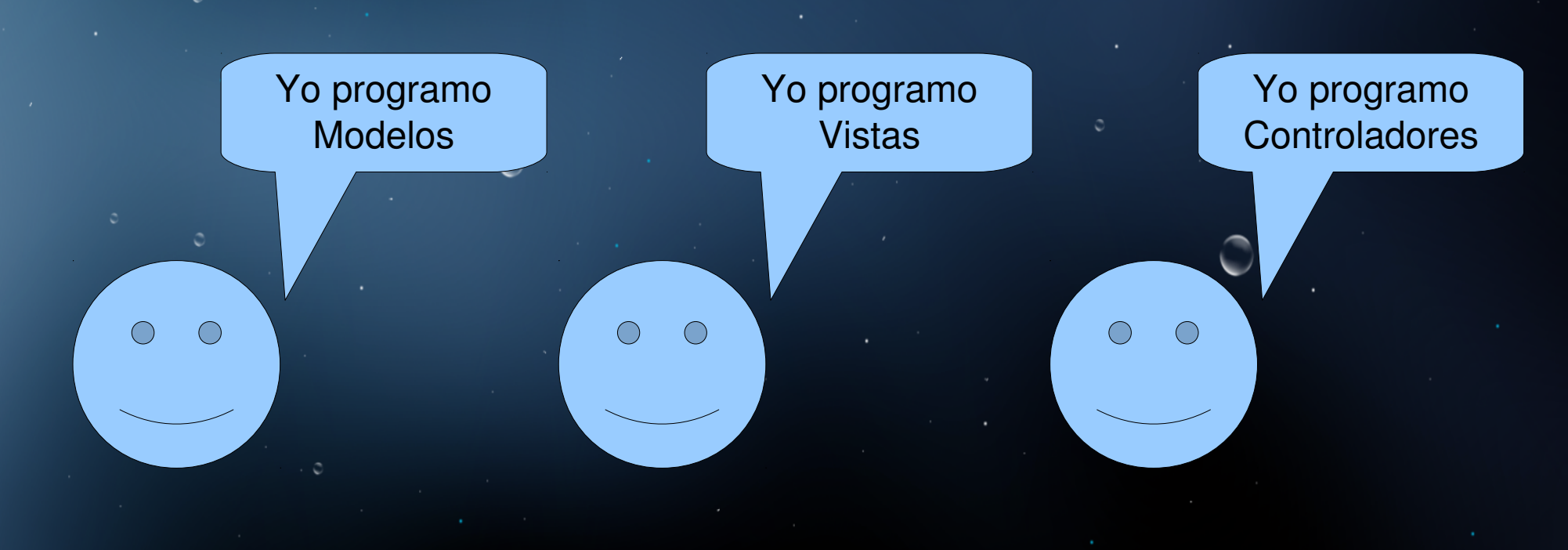

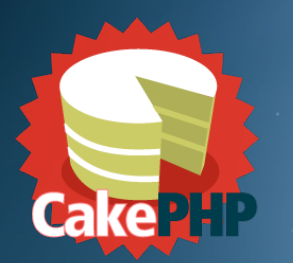

## **Por qué elegir . . .**

#### **Multisoporte de Base de Datos**

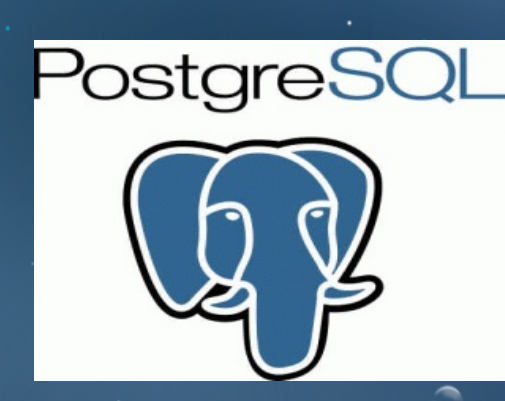

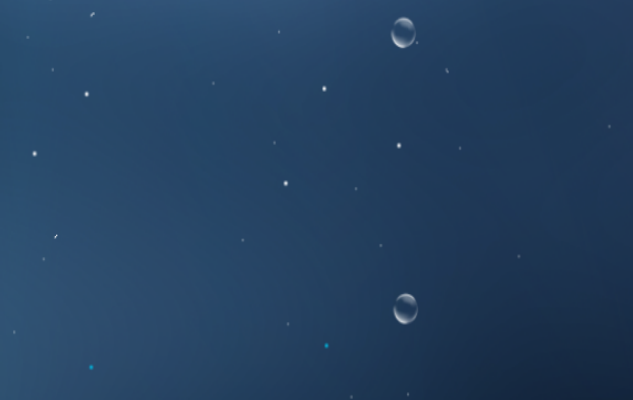

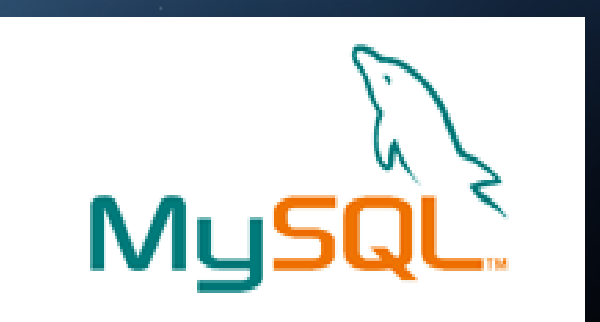

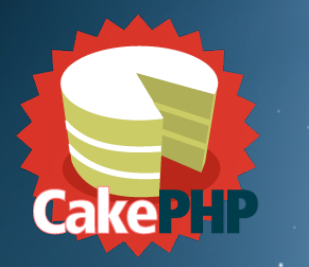

#### **Grandes Empresas usando Cake Proyectos Desarrollados con CakePHP**

## **Mozilla (addons)**

**Sony**

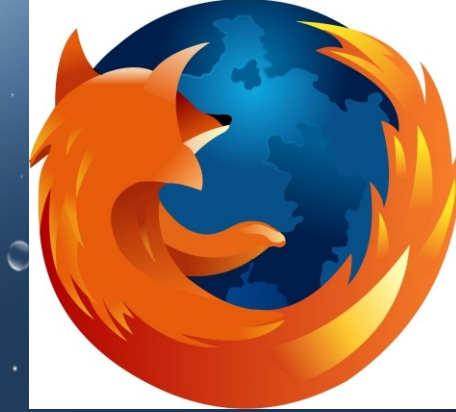

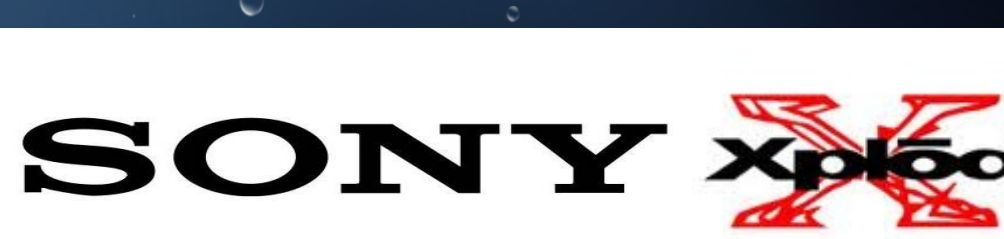

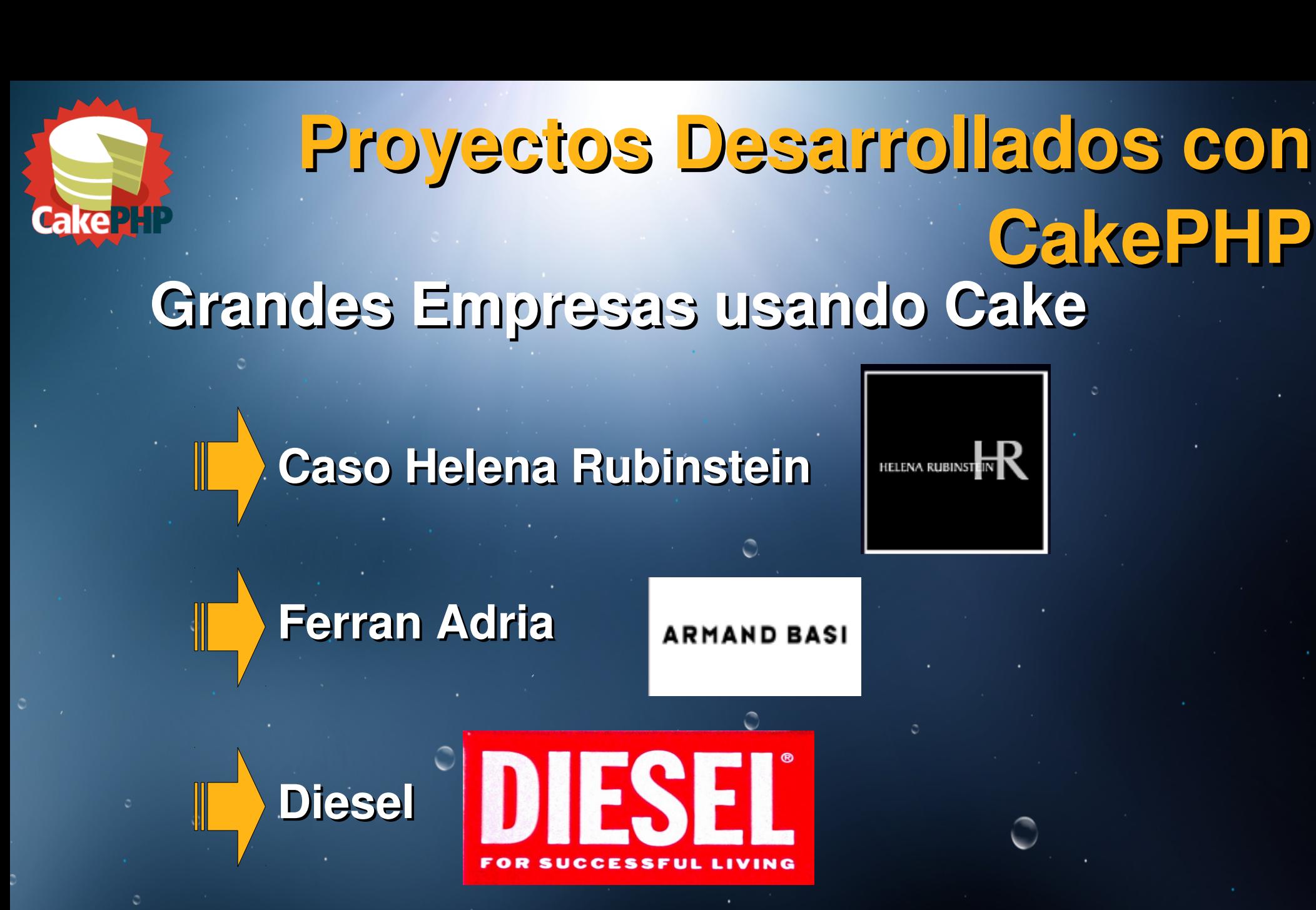

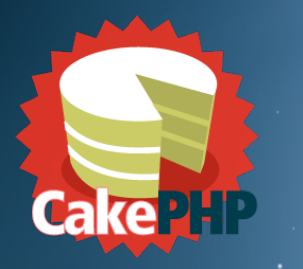

#### **Grandes Empresas usando Cake Proyectos Desarrollados con CakePHP**

# **Ecole Paris** Ecole **Mambo**

## **TV Mallorca**

**Iallorca** 

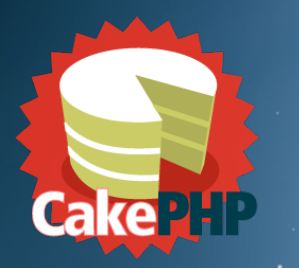

## **Proyectos Desarrollados con CakePHP**

**Caso de éxito: Uso de CakePHP en el Instituto Nacional de Educación Tecnológica (2010)**

> **Provee mucha funcionalidad útil lista para usar**

**Promueve el uso de estándares y patrones de diseño.**

**Tiene una activa comunidad**

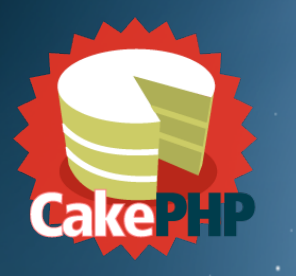

## **Proyectos Desarrollados con CakePHP**

## **Demostraciones**

# **Gracias por su Atención**

**Cake H** 

#### **ING. FRANCISCO HIGUERA**

**franciscohiguera@gmail.com**